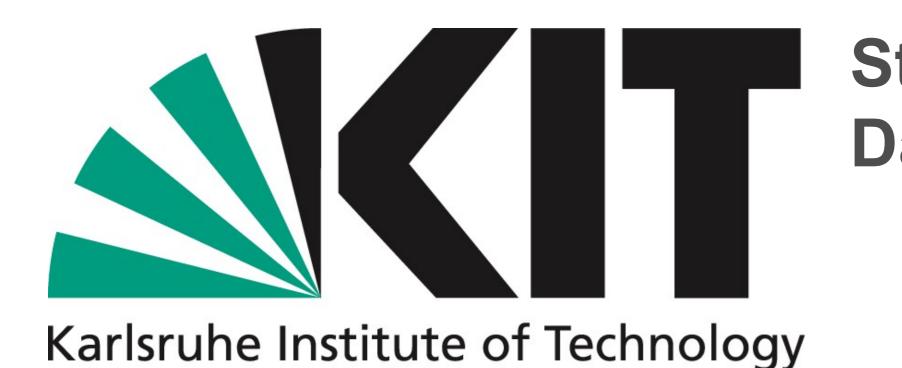

## A Tool for Automatic Metadata Extraction and Schema Mapping for SEM Images Elias Vitali, Thomas Jejkal, Ajay Kirar, Reetu Elza Joseph, Volker Hartmann, Nicolas Blumenröhr, Maximilian Inckmann, Rossella Aversa, Rainer Stotzka

Introduction The Mapping Service is a tool hosting various plugins that enable automatic metadata extraction from researchgenerated files and their subsequent mapping to a schema developed in collaboration with the appropriate experts. An example workflow using Scanning Electron Microscope- (SEM) generated images is showcased, from extracting unstructured metadata to the creation of a structured metadata document in a familiar JSON format.

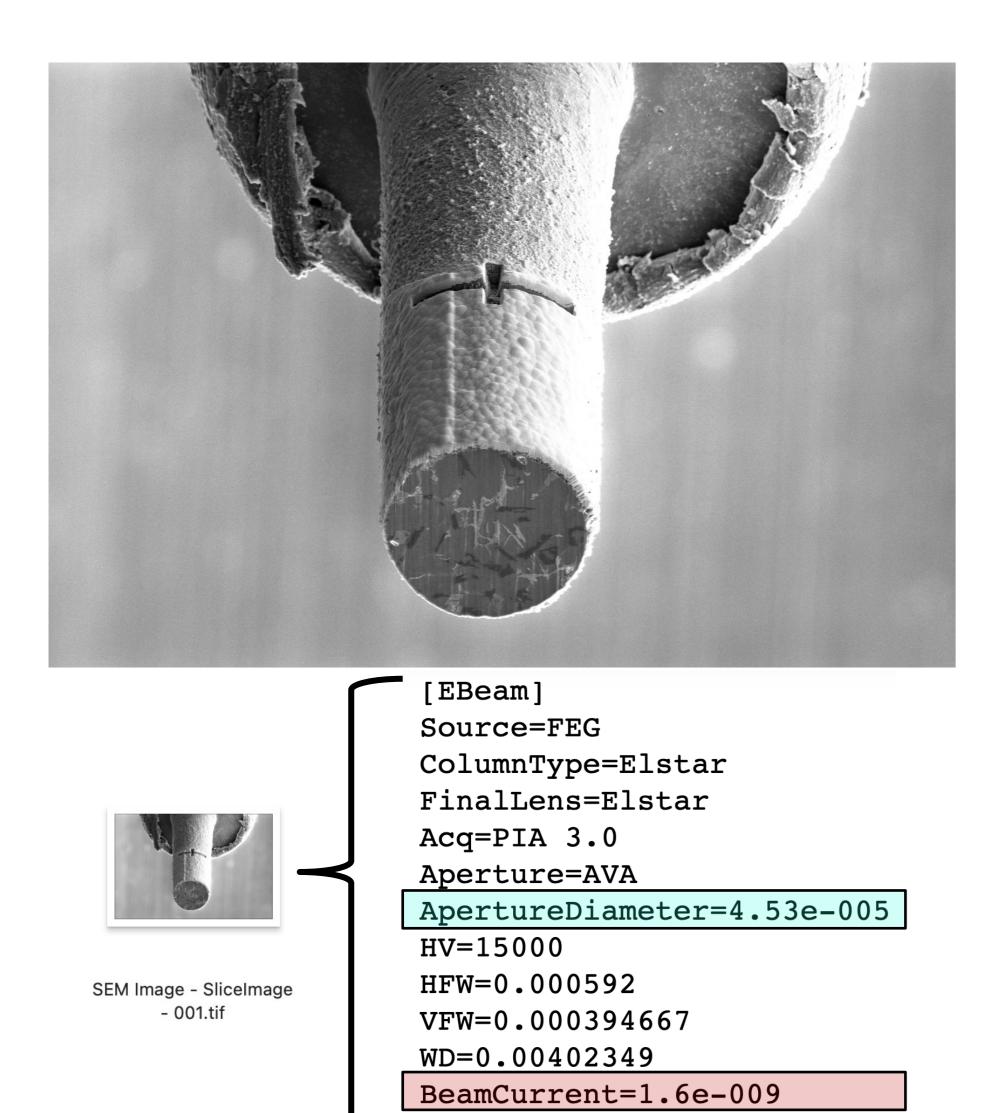

An example SEM image with an excerpt of its embedded metadata. The highlighted values show just a couple of the metadata parameters which are required by the schema, and therefore must be extracted and mapped according to criteria defined by a community-approved schema.

TiltCorrectionIsOn=no

## **Steinbuch Centre for Computing (SCC) Data Exploitation Methods (DEM)**

|                                                                                                    |                                                                                                    | -                                                                                                    |
|----------------------------------------------------------------------------------------------------|----------------------------------------------------------------------------------------------------|----------------------------------------------------------------------------------------------------|
| SEM/FIB Tomography<br>Acquisition to TXT   Creates a summary of all<br>metadata extracted from<br>images in a comma delimited<br>txt file. LU: 23.08.2023   Select | <section-header><text><text></text></text></section-header>                                                                                                    | SEM<br>Takes a<br>arbitrary S<br>and retu<br>separated<br>summar<br>embedded                                                                                                    |
|                                                                                                    | Drag & Drop you                                                                                                    | r files or <u>B</u>                                                                                                    |
|                                                                                                    | Automatic extraction and mapping of<br>SEM/FIB Tomography<br>Acquisition to TXT<br>Creates a summary of all<br>metadata extracted from<br>images in a comma delimited<br>txt file. LU: 23.08.2023 | Acquisition to TXTAcquisition to JSONCreates a summary of all<br>metadata extracted from<br>images in a comma delimited<br>txt file. LU: 23.08.2023Extracts metadata from a<br>SEM/FIB Tomography<br>Acquisition zip file and maps<br>it to the appropriate schema<br>to create a JSON metadata<br>document. LU: 24.08.2023 |

The landing page of the Mapping Service. The workflow is simply: select the appropriate component (in this case the highlighted one), upload your metadata file(s), and then map the file to obtain the formatted JSON metadata document(s).

> Discover the Mapping Service: https://matwerk.datamanager.kit.edu/mapping-service-ui.html

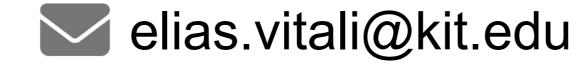

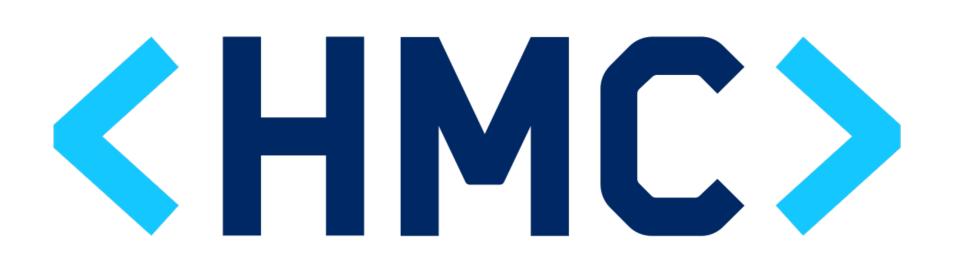

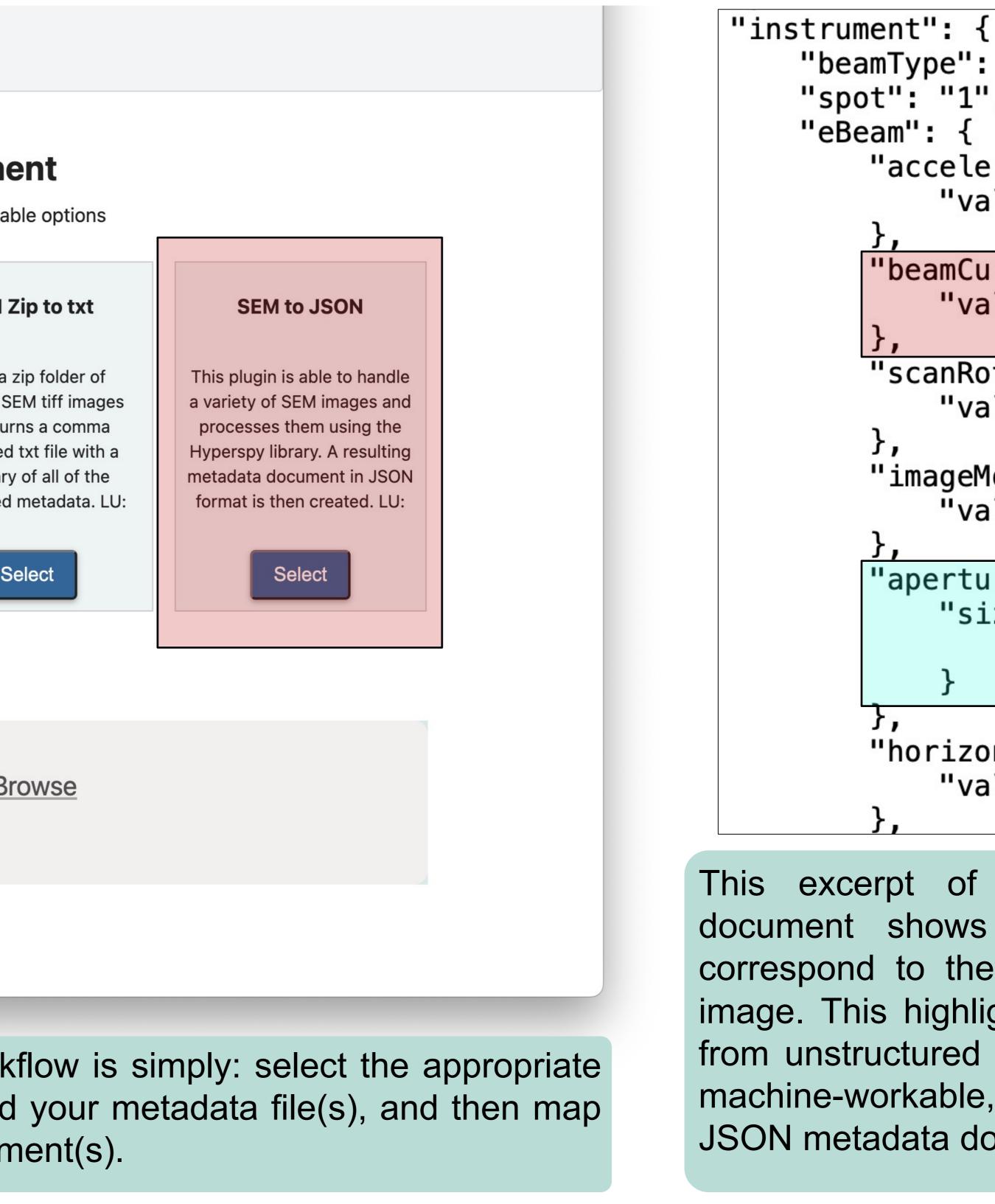

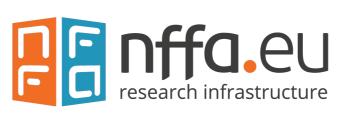

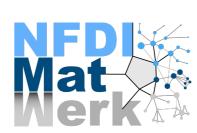

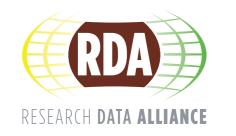

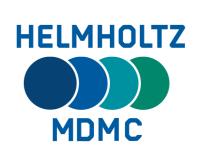

HELMHOLTZ Metadata Collaboration

"beamType": "EBeam", "spot": "1", "accelerationVoltage": { "value": "15000" "beamCurrent": { "value": "1.6e-009" "scanRotation": "value": "0" S, "imageMode": { "value": "Normal" "apertureSetting": { "size": { "value": "4.53e-005" "horizontalFieldWidth": { "value": "0.000592"

This excerpt of the resulting metadata document shows the parameters which correspond to the ones from the example image. This highlights the process of going from unstructured metadata to a structured. machine-workable, and schema-adherent JSON metadata document.

www.kit.edu